**Spoj dopravní značku se správným názvem uprostřed stránky.**

**Pro jeden druh používej jednu barvu pastelky (např. výstražné – zeleně, zákazové – červeně, …).**

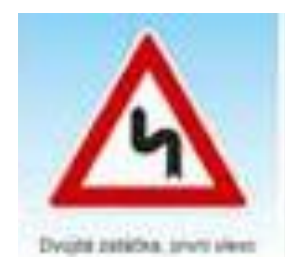

Republic Bookrat systemi

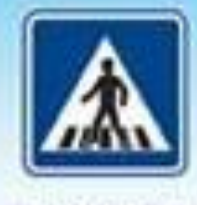

Philosof pro chostus

Jim hebacquels

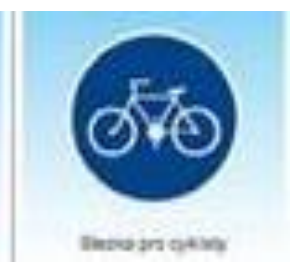

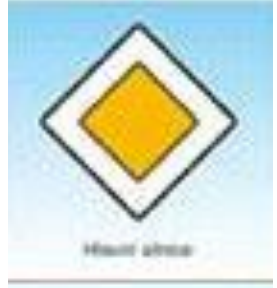

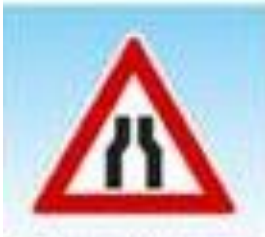

Euberal esemba il ottos sites

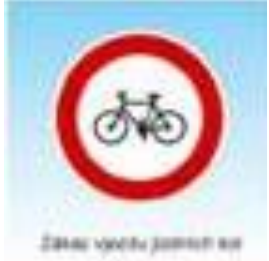

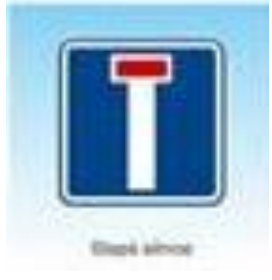

**VÝSTRAŽNÁ ZNAČKA**

**ZÁKAZOVÁ ZNAČKA**

**INFORMATIVNÍ ZNAČKA**

**PŘÍKAZOVÁ ZNAČKA**

**ZNAČKA UPRAVUJÍCÍ PŘEDNOST**

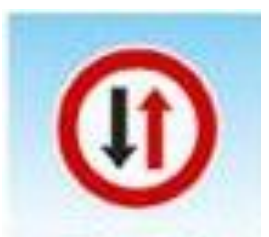

**Flashhard** 

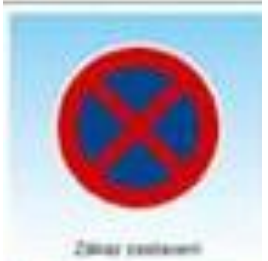

**Bauma pro intento** 

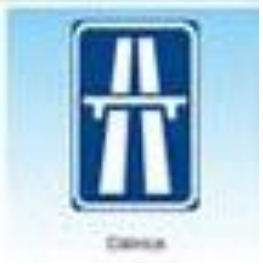

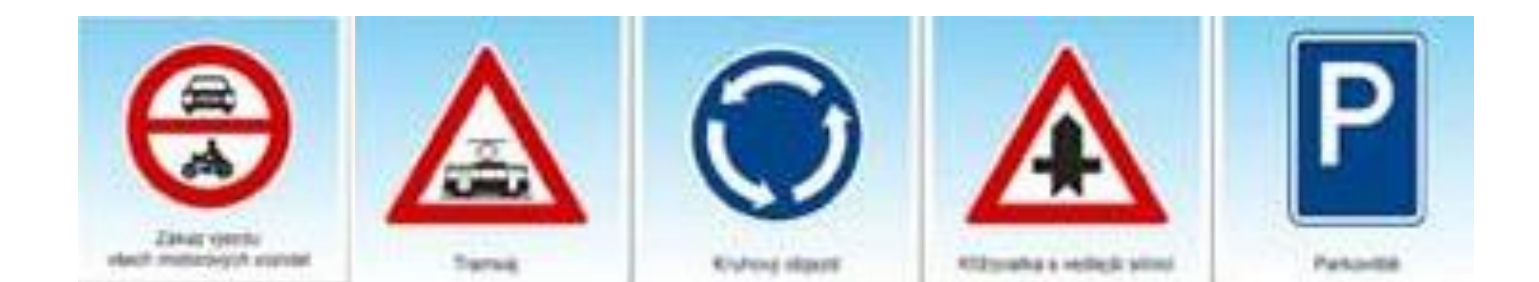